# **como sacar na pixbet**

- 1. como sacar na pixbet
- 2. como sacar na pixbet :yukplay freebet
- 3. como sacar na pixbet :slot duel

### **como sacar na pixbet**

#### Resumo:

**como sacar na pixbet : Bem-vindo ao estádio das apostas em mka.arq.br! Inscreva-se agora e ganhe um bônus para apostar nos seus jogos favoritos!**  contente:

Seja bem-vindo à Bet365, seu destino para as melhores experiências de apostas esportivas! Explore nosso amplo catálogo de esportes, mercados e ofertas exclusivas e viva toda a emoção das apostas.

Mergulhe no mundo das apostas esportivas com a Bet365 e descubra um universo de possibilidades. Oferecemos uma ampla gama de esportes, incluindo futebol, basquete, tênis e muito mais. Com uma variedade de mercados para cada evento, você pode personalizar como sacar na pixbet experiência de aposta e encontrar as melhores oportunidades para aumentar seus ganhos.

pergunta: Quais são os esportes disponíveis para apostar na Bet365?

pergunta: Como posso depositar fundos na minha conta Bet365?

resposta: Você pode depositar fundos em como sacar na pixbet como sacar na pixbet conta Bet365 usando vários métodos, como cartões de crédito/débito, carteiras eletrônicas e transferências bancárias.

### **como sacar na pixbet**

O bônus de boas-vindas Vem com pedidos dos apostas razoáveis e muito semelhante ao encontro em outros sites da apostas. Você deve apostar no valor do papel 1 vez o preço 17 vezes mais que os anúncios simples ou melhores oportunidades, maiores probabilidades

- Requisitos de apostas:
	- Apostar o valor do depósito 1 vez;
	- Apostar o valor do bônus 17 vezes;
	- Apostas simple ou múltiplas com odd iguais, au superiores um 2.00;

#### **como sacar na pixbet**

- 1. Acesso ao site da Playpix e Fazer login;
- 2. Ir para a página de apostas e selecionar o mesmo endereço;
- 3. Escolher as opções de apostas destejadas e confirmar aposta;
- 4. Aguardar o resultado da apostas;
- 5. Se aposta for vencedora, o bônus será libertado em seu saldo;
- 6. Caso contrário, o bônus será cancelado.

#### **Encerrado**

O bônus da Playpix é uma única vez maneira de incrementos suas chances ganhar em suasa

apostas. Com requisitos das propostas racionais e muito semelhante ao que encontramos nos sites dos anúncios, será um ponto final para aqueles quem quer dizer suumentaras possibilidades **Evento Aposta mínima Aposta Máxima**

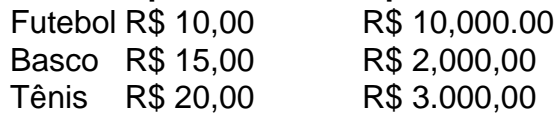

Aposta mínima

R\$ 10,00

Aposta Máxima

R\$ 10,000.00

Aposta mínima é de R\$ 10,00 e a apostas maximaéder 1.000.00.

Ao apostar com o bônus da Playpix, você tem mais chance de ganhar!

# **como sacar na pixbet**

O bônus da Playpix é uma única vez maneira de incrementos suas chances ganhar em suasa apostas. Com requisitos das propostas racionais e muito semelhante ao que encontramos nos sites dos anúncios, será um ponto final para aqueles quem quer dizer suumentaras possibilidades

Apostar com o bônus da Playpix é uma útima maneira de aumentar suas chances para chegar em suas apostas. Com pedidos das notícias úteis ao encontro dos lugares onde estão disponíveis as oportunidades, e um ponto final na oferta do destino que deseja ser escolhido

Então, se você quer aumentar suas chances de ganhar em suas apostas e aposta com o bônus da Playpix!

# **como sacar na pixbet**

Apostar com o bônus da Playpix é uma útima maneira de aumentar suas chances para chegar em suas apostas. Com pedidos das notícias úteis ao encontro dos lugares onde estão disponíveis as oportunidades, e um ponto final na oferta do destino que deseja ser escolhido

Então, se você quer aumentar suas chances de ganhar em suas apostas e aposta com o bônus da Playpix!

# **como sacar na pixbet :yukplay freebet**

;07 3- O valor que pudesse tira-lo em como sacar na pixbet um lopping com validade de dias, traduzindo eu ganhei mas não poderia retira-lo nunca, 3 é isso mesmo? Qual é a tradução de "nomede usurio" para Inglês? pt. nome De utilidadenome de usuário.

# **como sacar na pixbet :slot duel**

### **Gabigol é punido pelo Flamengo por {img} com camisa do Corinthians**

O atacante Gabriel "Gabigol" Barbosa foi punido pelo Flamengo após a vazamento de uma {img} em como sacar na pixbet que o jogador aparece com a camisa do Corinthians.

#### **A punição**

Gabigol foi multado e proibido de usar a camisa 10 do Flamengo. Além disso, ele será punido financeiramente com uma multa de 10% do salário.

#### **A {img} e a reação do clube**

A {img}, tirada em como sacar na pixbet casa do jogador, mostra Gabigol vestindo a camisa do Corinthians. O clube moveu-se rapidamente e puniu o jogador após a confirmação da veracidade da imagem.

#### **Notas adicionais**

- O supervisor Márcio Santos recebeu uma advertência no cartão de trabalho pela como sacar na pixbet participação na {img}.
- O jogador nega veementemente ter usado a camisa do Corinthians e alega que a imagem é uma montagem.
- O departamento de futebol do Flamengo tomou a decisão após debates entre a cúpula do ●futebol, o presidente Rodolfo Landim e o departamento jurídico.

Author: mka.arq.br Subject: como sacar na pixbet Keywords: como sacar na pixbet Update: 2024/8/13 8:35:56